## **DICHIARAZIONE SOSTITUTIVA DI CERTIFICAZIONE**

*(ai sensi dell'art. 46 del D.P.R. 28 dicembre 2000, n. 445 e successive modifiche ed integrazioni)*

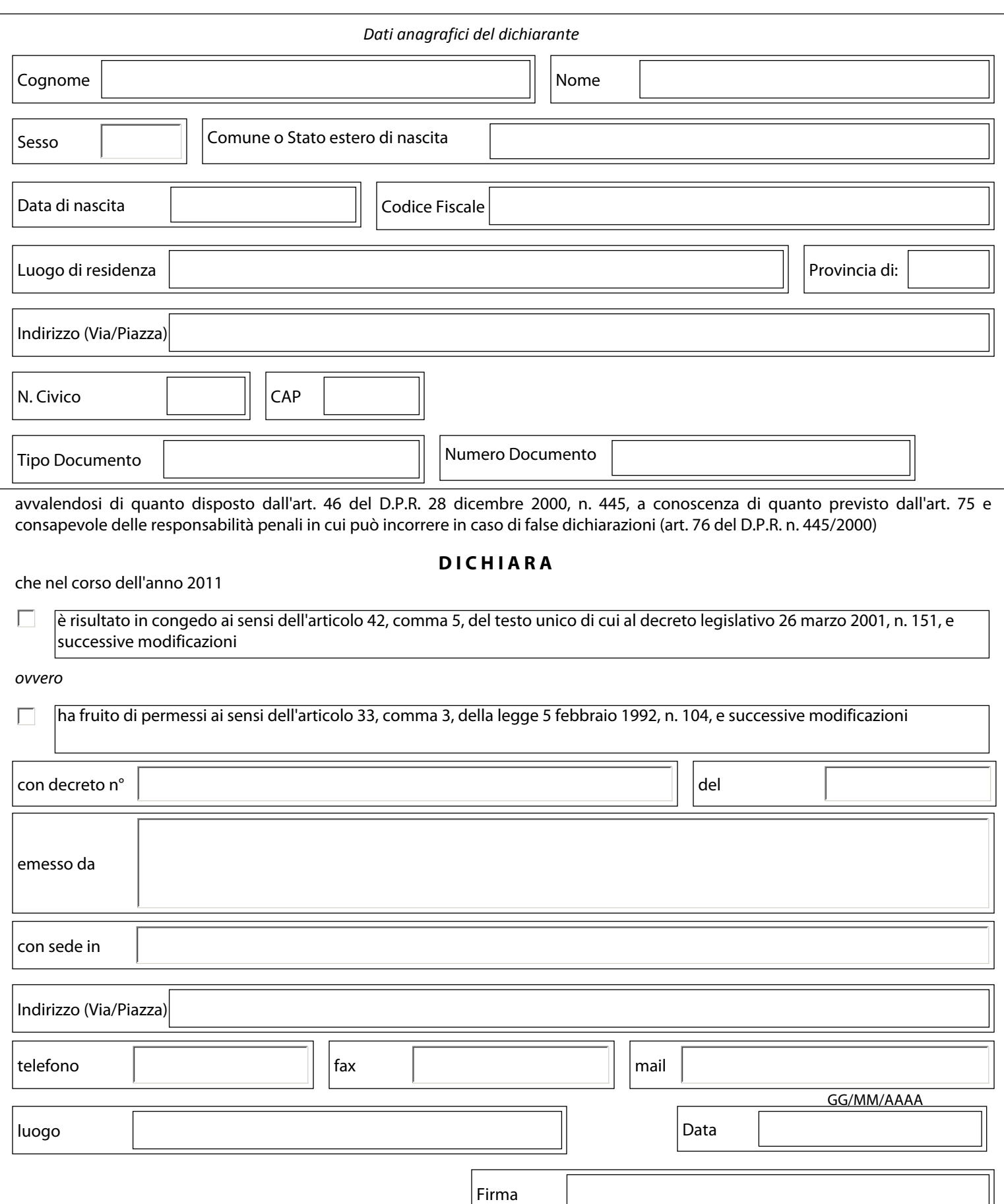